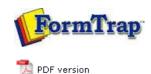

## **SBE Manual V7.5**

Start | Queues | Data Folders | Archive | Setup | Submit
Associated Files | Other Add-ons | Related Batch Processes | **Special Forms** 

FI

## **Special Forms**

- Overview
- CSV Output File
- QAD Forms in Chinese
- Multi-Page Forms
- Personal Emails
- Poster Printing
- Contracts and Other Documents
- Quantity Masking
- Salutation Masking
- ▶ Widow/Orphan Size
- Writing Letters
- Fax from ERP Systems

## Special Forms - Salutation Masking

Salutation masking from generic files with Last Name and optionally containing Title, Initials and First Name presents problems for the user, especially if the local "rules" are intended to provide the most "acceptable" salutation for the addressee.

This is the data file we'll use, it contains all of the possible variations for a total of 8 different combinations.

| Title | Initials | Called Name | Last Name |
|-------|----------|-------------|-----------|
| Ms.   | K        | Kyle        | Saunders  |
| Ms.   | K        |             | Saunders  |
| Ms.   |          | Kyle        | Saunders  |
|       | K        | Kyle        | Saunders  |
| Ms.   |          |             | Saunders  |
|       | K        |             | Saunders  |
|       |          | Kyle        | Saunders  |
|       |          |             | Saunders  |

We'll use Conditional Processing to identify the different combinations, and to provide the "best fit" salutation from the available data. Note that unless we have no Title, the II LastName format is least preferred.

The Form Definition is attached, and the required output is shown below, with its original data. You will need to look at the Conditional Processing rules (Print Rules tab) for each of the objects, which are overlapped and shown in different colors.

|                           | Title | Initials | Called Name | Last Name |
|---------------------------|-------|----------|-------------|-----------|
| Dear Ms. Kyle Saunders,   | Ms.   | K        | Kyle        | Saunders  |
| Dear Ms. Saunders,        | Ms.   | K        |             | Saunders  |
| Dear Ms. Kyle Saunders,   | Ms.   |          | Kyle        | Saunders  |
| Dear Kyle Saunders,       |       | K        | Kyle        | Saunders  |
| Dear Ms. Saunders,        | Ms.   |          |             | Saunders  |
| Dear K. Saunders,         |       | К        |             | Saunders  |
| Dear Kyle Saunders,       |       |          | Kyle        | Saunders  |
| Dear Mr. or Ms. Saunders, |       |          |             | Saunders  |
|                           |       |          |             | Тор       |

Disclaimer | Home | About Us | News | Products | Customers | Free Trial | Contact Us | Success Stories

Copyright 1995-2011 TCG Information Systems Pty. Ltd. All rights reserved.

1 of 1 7/09/2011 1:40 PM